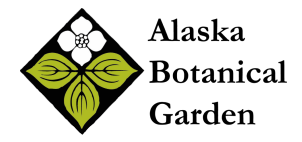

## **Value Drawing Instructions Lile's Garden**

Use the following instructions and accompanying handouts *Peony Images, Peony Drawing Steps, and Peony Flower Forms*, with photos and step-by-step drawings, to draw a Peony from ABG Lile's Garden. You can also visit the Alaska Botanical Garden Instagram on Wednesday to watch a short video art clip of how to draw a Peony.

- 1. Draw the outline of each petal, stamen, and pistil. You can imagine a string laying along the edge of each shape. Trace that line with your eye. Remember to look at the photo or flower you are drawing more than at your paper. Be conscious of each curve, point, and angle change in direction. It's okay to simplify and choose the most important gestures.
- 2. Use diagonal lines to block-in the areas of light value. Pick up your pencil after each line. Start with the lightest value areas and block those in. You can always get darker, but it is very hard to get lighter if you go too dark too fast. Keep a light grip on the pencil and try not to press too hard. Just create soft, light lines.
- 3. Squint your eyes and try to look for the middle values. These will be slightly darker than the light values you just drew. You can again use diagonal hatch marks to block those areas in. Press slightly harder with the pencil to get a slightly darker line. You can also think about putting lines closer together in these areas. The closer the lines are to each other the darker the area will look.
- 4. Now it's time to look for the darkest values. These are the areas that appear almost black. Again, you can squint your eyes to see where the areas start and stop. This simplifies the values and shapes so they are easier to see. Press hard on the pencil to get dark value, being careful not to dent or tear the paper.
- 5. Last is the best part; blending values, adding details, and pulling out some line quality. Softly go over those blocked-in value spaces lightly shading between the diagonal lines. Remember to change your pressure on your pencil when you want to blend between light, middle, and dark value. You can also go back over some of your outlines and adjust the pressure on your pencil to create interesting line quality by creating some thick and thin lines.